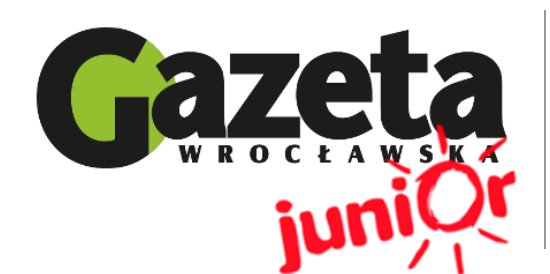

# **Express Społeczniaka**

Społeczna Szkoła Podstawowa im. Rady Europy w Lubinie Pawia 41 59-300, Lubin **Wydanie specjalne 03/14**

## WWW.JUNIORMEDIA.PL

ORGANIZATOR **CO** GRUPA WYDAWNICZA PARTNER PROJEKTU polskapresse

Fundacja Orange

Wszyscy jesteśmy młodymi nastolatkami i czasem w wolnym czasie lubimy pograć na komputerze, w Internecie szukamy informacji, na przykład aby odrobić prace domową, słuchamy piosenek. Nasi dziadkowie mało, a czasem nawet nigdy nie korzystają z komputera.

### **Sobotnie popołudnie z dziadkami i Internetem?**

Dziadkowie mówią, że wcale nie potrzebują komputerów do codziennego życia. Warto ich jednak przekonać, aby zaczęli używać komputera. Na początku trzeba namówić naszych kochanych dziadków, aby spędzili z wnuczkiem trochę czasu. Gdy się zgodzą, należy spokojnie i cierpliwie wytłumaczyć jakie klawisze odpowiadają na przykład za napisanie dużej litery lub skasowanie tekstu. Kiedy seniorzy wiedzą już te rzeczy, warto pokazać im w jakich sytuacjach komputer się przydaje. Warto pomóc dziadkom w wyszukiwaniu informacji na każdy temat,

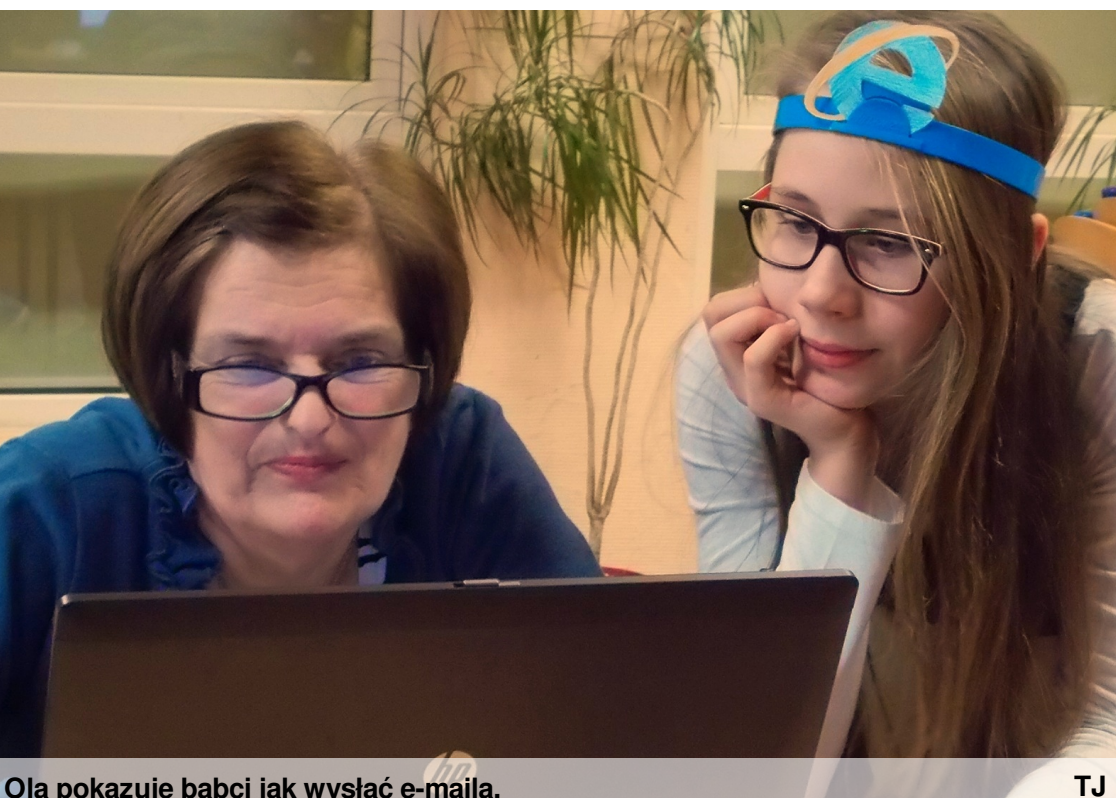

zamawianiu różnych rzeczy przez Internet czy pisaniu prawdziwych ,,listów internetowych". Te rzeczy naprawdę przydają się każdemu, więc warto je pokazać naszym dziadkom i babciom. Trzeba przy tym zachować spokój i być cierpliwych, nie można krzyczeć i denerwować się na dziadków, ponieważ oni tego nie lubią i od razu nie będą chcieli więcej spędzać czasu przy komputerze. Tak naprawdę oni bardzo się cieszą, kiedy spędzają czas z wnukami i będą zadowoleni, gdy dzięki nim dowiedzą się wielu nowych rzeczy na temat komputera. Hanna Łagun

**Ola pokazuje babci jak wysłać e-maila.**

Mamy XXI wiek i właściwie każdy z nas chce używać Internetu. Nawet dziadkowie i babcie. Jednak do czego ten **magiczny Internet jest potrzebny seniorom?**

### **Co dziś ugotować? Odpowiedzi poszukajmy w Internecie!**

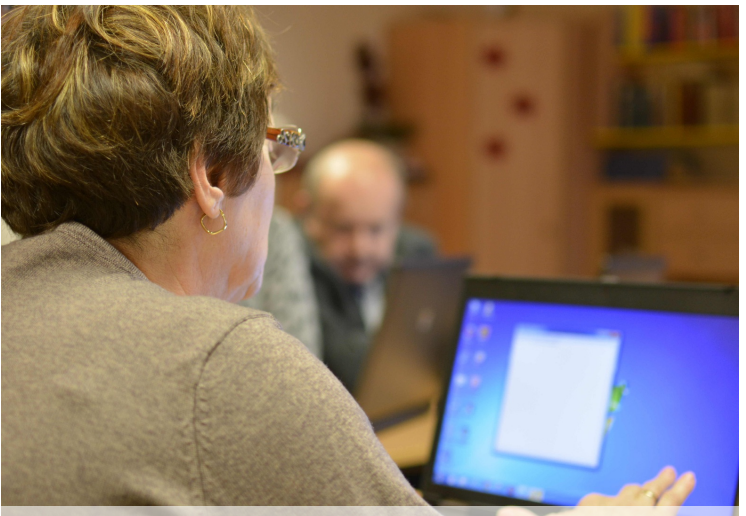

**Babcia Julki odważnie klika.**

**Tomasz Buczyński**

Internet przydaje się na przykład do rozmawiania ze starymi znajomymi lub rodziną, z którą trudno utrzymać bliski kontakt. Seniorzy mogą rozmawiać z nimi poprzez portale społecznościowe lub programy takie jak Skype. Trzeba się przecież jakoś pochwalić swoimi wspaniałymi wnukami! Babcie, które uwielbiają gotować, mogą przyrządzić wspaniałą szarlotkę lub inne wyjątkowe ciasto bez

potrzeby kupowania grubej i drogiej książki kucharskiej. Wystarczy (darmowo) zajrzeć na kulinarnego bloga, na którym można znaleźć mnóstwo świetnych przepisów opublikowanych przez inne osoby. Dziadkowie, którzy całymi dniami nudzą się i patrzą w sufit, mogą wpisać w wyszukiwarce "YouTube" i kliknąć w link strony. Następnie mogą bez ograniczeń śmiać się z zabawnych filmików w sieci.

Seniorzy, którzy przeżyli wiele i chcą się tym podzielić z innymi, mogą nauczyć się korzystać z programów takich jak "Word" lub "Open Office", w których mogą pisać np. pamiętnik. Mogą także założyć bloga, czyli stronę, gdzie mogą dzielić się ze światem swoimi doświadczeniami. Basia Leszczyńska i Nina Wilk

Widownia była skromna, ale zainteresowanie prezentacją ogromne, wszyscy obecni poczuli się znowu jak w szkole, jedynie bardziej nowoczesnej oraz z mniej doświadczonymi nauczycielami. Komputery zostały ustawione przed początkującymi, kawa postawiona na ławę. Zaczęliśmy od **podstaw.**

### **Młodzi nauczyciele i wyjątkowi uczniowie, czyli lekcja o Internecie**

"Mam za dużo lat, żeby korzystać z Internetu" - to zdanie już nigdy nie uratuje nikogo od próby włączenia komputera. 14 lutego 2014 r. cztery uczennice z klasy Ia Społecznego Gimnazjum Językowego w Lubinie - Ola i trzy Julie, a także Ola, Kasia, Hania i Alan z klasy piątej SSP rozwiali wszelkie zmartwienia swoich babć i dziadków dotyczące maszyny do pisania XXI wieku. Włączyliśmy komputery i zapoznaliśmy dziadków z nowym przyjacielem. Pierwsza para prezenterek, Julia Lelek i Julia Broniecka, wlączyły na tablicy interaktywnej przygotowaną prezentację i pokazały widowni jak klikać. Udowodniły, że nawet w razie pomyłki komputer się nie zepsuje. Uczestnicy dowiedzieli się, gdzie znajdują się poszczególne ikony, jak operować touchpad'em, czym można kasować litery. Po chwili przechodzenie do następnej linijki czy rozdzielanie akapitów nie sprawiało seniorom problemu. Następnie do akcji wkroczyły Ola Lelek i Julia Grochulska. Pokazały jak napisać zdanie tak, aby nie było ono ciągiem liter oraz jak narysować kwiatka

w programie Paint i nie spowodować blue screen'a. Gimnazjalistki przygotowały bardzo szczegółowe instrukcje, dzięki czemu ich prezentacje były zrozumiałe dla każdego. Pot leje się z czoła, a emocje sięgają zenitu - choć tak naprawdę lała się jedynie herbata dla gości. Gdy umiejętność włączenia przeglądarki i wpisania hasła do wyszukiwarki została opanowana, obecni dostali swoje pierwsze zadanie – mieli wyszukać instrukcję pieczenia jabłecznika. Z biegiem czasu polecenia stawały się trudniejsze, ale wszyscy radzili sobie z nimi brawurowo. Znaleźć sposób na hodowlę roślin doniczkowych, poprzeglądać zegarki na Allegro - to były banały dla naszych gości. Seniorzy nauczyli się też jak skorzystać z porównywarki cen i przećwiczyli tę umiejętność porównując ceny wybranego wcześniej zegarka. W razie ewentualnych problemów wystarczyło zawołać kogoś z drużyny pomocników z klasy piątej, a ci natychmiast pojawiali się i wyjaśniali niejasności. Piątoklasiści nosili na czole opaski z ikonami różnych przeglądarek internetowych. Proste,

a jakie pomysłowe. Między innymi dzięki takich drobnostkom atmosfera nie była napięta, wręcz przeciwnie, prowadzący i uczestnicy zajęć byli życzliwie do siebie nastawieni. Po chwili seniorzy nawiązali nowe znajomości, śmiali się ze swoich błędów i czerpali jak najwięcej przyjemności z poznawania komputera. Najtrudniejsze zadanie miało jednak dopiero nadejść. Seniorzy założyli swoje skrzynki e-mail. Z pomocą prowadzących, które doskonale tłumaczyły zawiłości, każdemu udało się utworzyć swoje konta. Wtedy zadaniem seniorów było wysłanie wiadomości na podany adres i odpowiedzenie na pytanie, jak podobają się dzisiejsze zajęcia. Po chwili Ola z radością odczytywała e-maile przepełnione komplementami i podziękowaniami za spotkanie. Na uczestników czekała jeszcze jedna niespodzianka. Obejrzeli krótki film, który pokazał zalety korzystania z Internetu. Po chwili na środek sali wyszli piątoklasiści. Kiedy Alan dziękował za spotkanie, Hania wręczyła seniorom pamiątkowe przypinki z hasłem "Senior w Internecie", (cd. str. 3.)

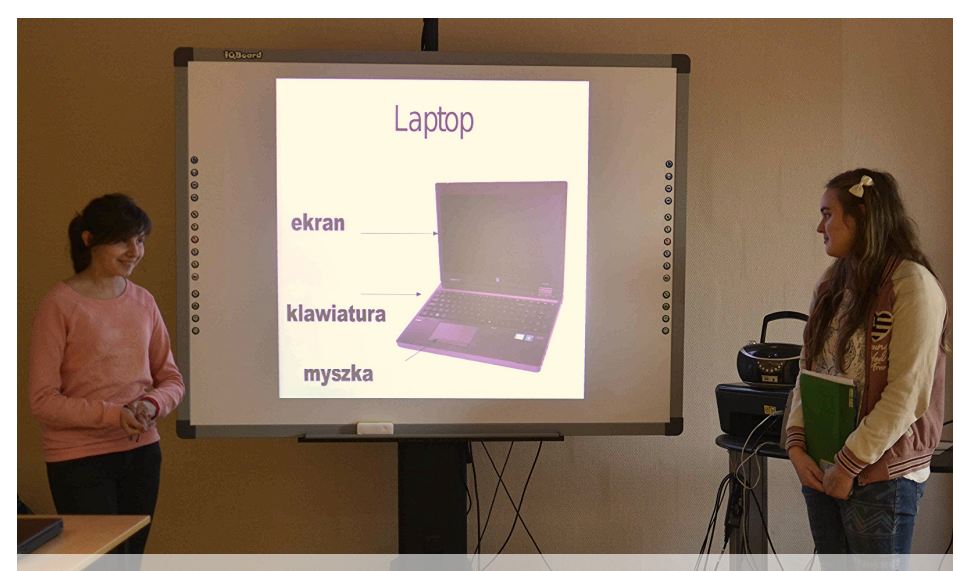

**Dwie Julie rozpoczęły wykład.**

**Tomasz Buczyński**

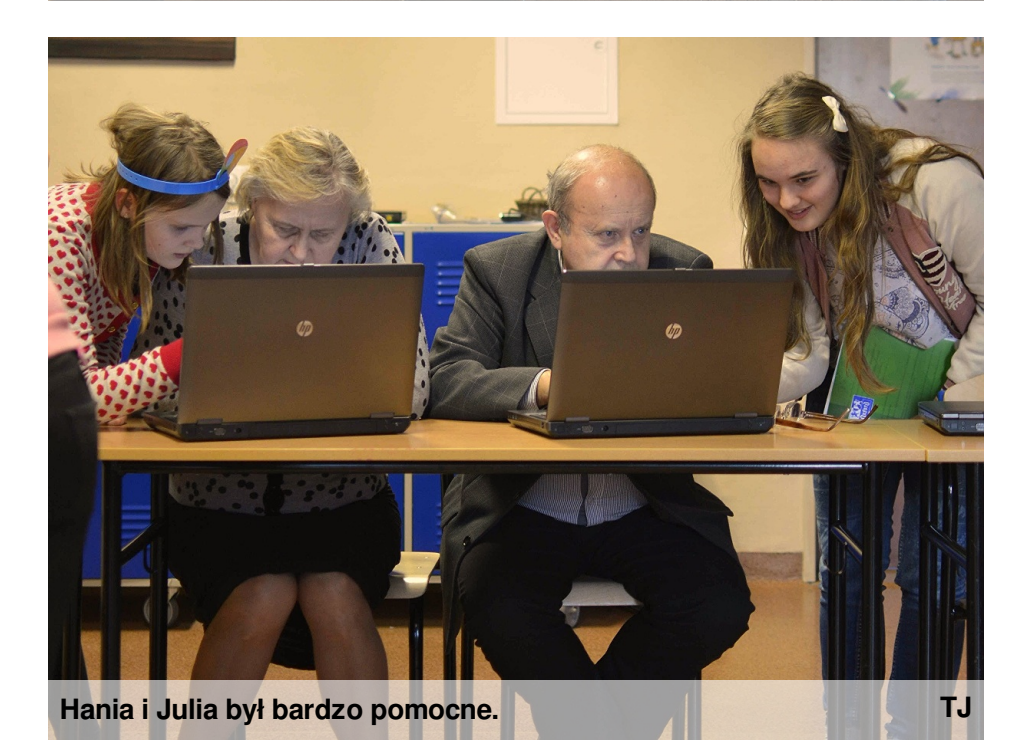

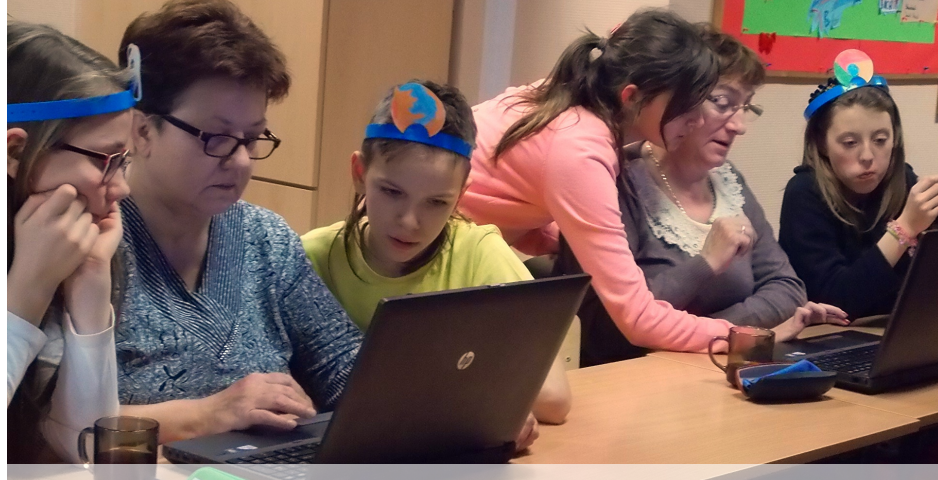

**Zadania stawały się coraz trudniejsze...**

#### WWW.JUNIORMEDIA.PL **Express Społeczniaka**

Istnieje ciemna strona Internetu, czyli wirusy, naciągacze i złodzieje. Jest to bardzo duży problem, szczególnie dla osób **nierozważnych lub niedoświadczonych. Mogą oni szybko paść ofiarą tego typu przestępstw. Rozwaga i Internet to dobrana para**

Jeśli nasz komputer jest wyposażony w programy antywirusowe, przypadki ściągnięcia wirusa albo trojana będą wielką rzadkością. Ale co z naciągaczami? Wystarczy zachować zdrowy rozsądek i nie klikać we wszystkie migające i pozornie interesujące

reklamy takie jak: "Wygrałeś nowego iPada Air!". Ważne jest też, aby nie podawać w Internecie swoich danych i nie zamieszczać swoich prywatnych zdjęć. To niebezpieczne, gdyż obcy ludzie mogą to wykorzystać do złych i niekorzystnych dla nas celów. Seniorzy powinni być świadomi

tych zagrożeń, aby w spokoju cieszyć się swoją przygodą z Internetem. Drodzy dziadkowie, jeśli odważycie się korzystać z Internetu, Wasze życie zapewne stanie się łatwiejsze i ciekawsze! Nina Wilk i Basia Leszczyńska

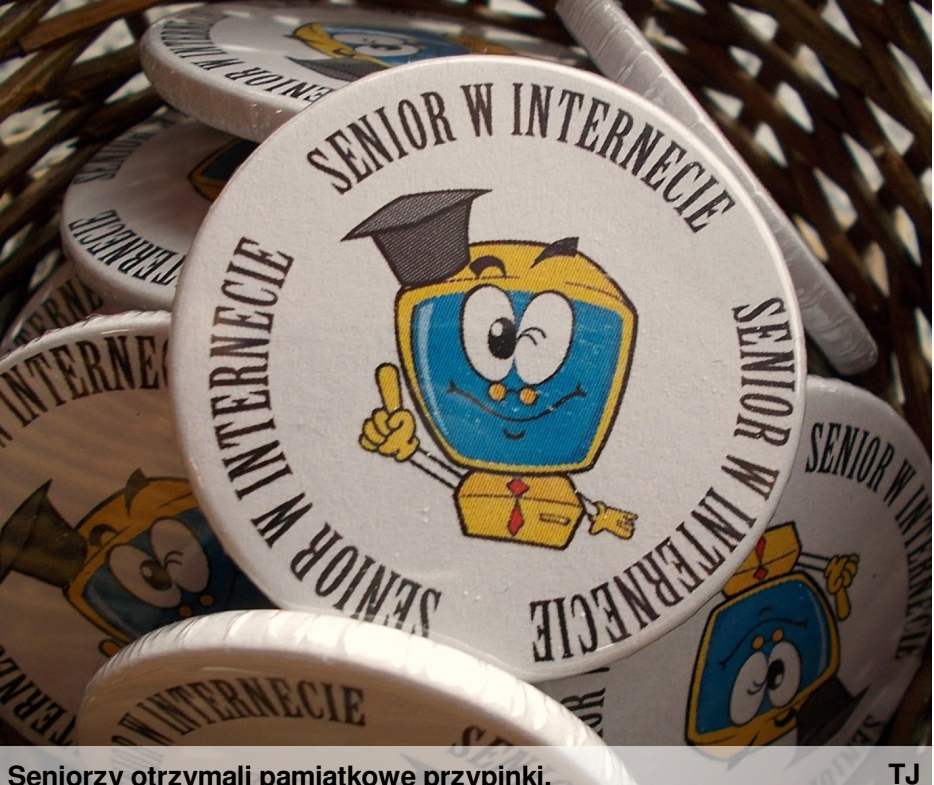

**Seniorzy otrzymali pamiątkowe przypinki.**

(cd. ze str. 2.) które specjalnie na tę okazję zaprojektował gimnazjalista Tomek Buczyński. Pod koniec zapytałam naszych gości, czy zamierzają kontynuować przygodę w internetowym świecie. Wszyscy odpowiedzieli twierdząco. Będą szukać informacji, wysyłać wiadomości

do przyjaciół, sprawdzać nowinki ze świata - a wszystko za pomocą myszki i komputera. Babcia Julii zapewniła, że już nie będzie bała się włączyć komputera, co do tej pory było dla niej czymś niemożliwym. Dziadkowie zapewnili, że chętnie przyjdą na kolejną lekcję o Internecie. Morał więc

jest taki: nigdy nie jest zbyt późno na rozpoczęcie pracy z komputerem, trzeba mieć jedynie chęci i wiarę w swoje możliwości. A w przypadku wątpliwości wystarczy cofnąć się do szkolnych czasów i iść na lekcję do szkoły swoich wnuków. W końcu komputer jest dla każdego, prawda? Olga Młynarz

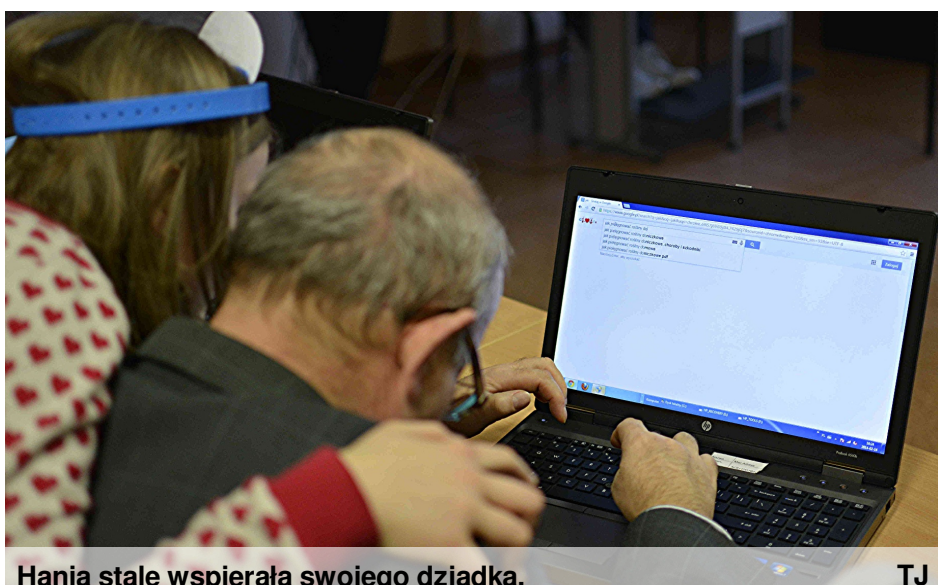

**Hania stale wspierała swojego dziadka.**

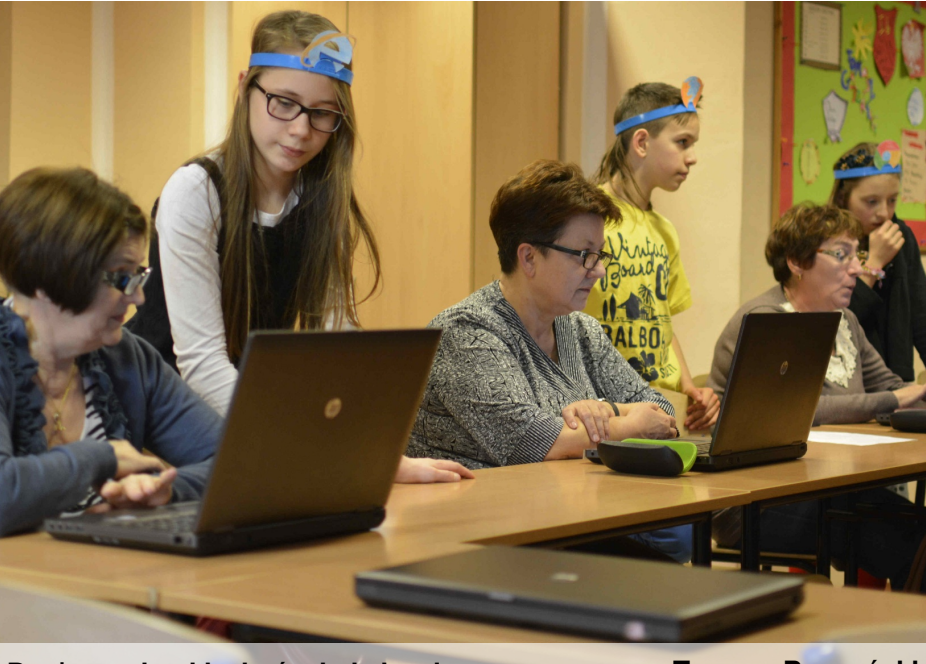

**Drużyna piątoklasistów była bardzo pomocna.**

**Tomasz Buczyński**

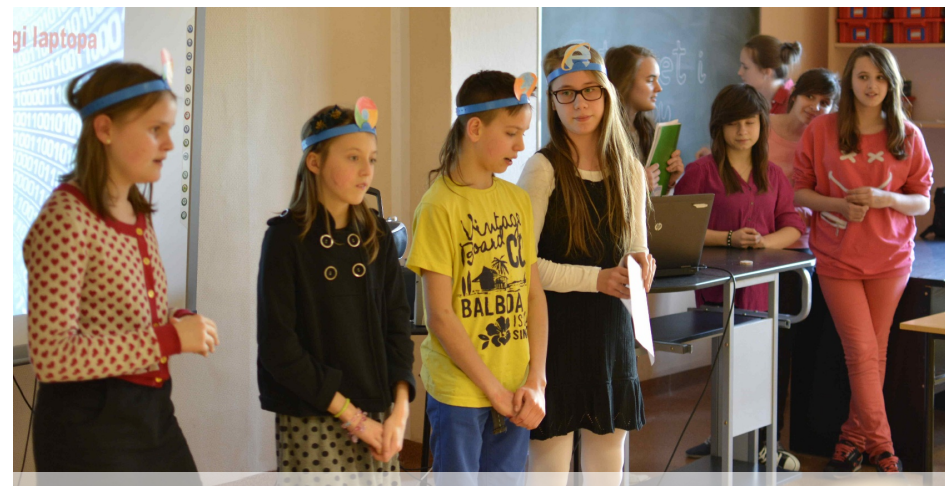

**Piątoklasiści pożegnali dziadków.**

**Tomasz Buczyński**

#### **Express Społeczniaka** WWW.JUNIORMEDIA.PL

**Drodzy Seniorzy, wierzę, że sukcesywnie udało Wam się zapoznać z Internetem, wysyłanie listów przez Sieć nie sprawia już problemu, a myszkę kojarzycie nie tylko z tą jedzącą ser. Przeglądarki internetowe nie tylko dla seniorów**

Teraz posiadając wszystkie potrzebne umiejętności surfowania po Internecie, należy tę zdolność spożytkować. Mam nadzieję, że ten krótki poradnik pomoże Wam w doborze pasującej przeglądarki. A jeśli nie pomoże, to chociaż rozbawi. Zacznijmy od podstaw. Internet Explorer - tak naprawdę nikt nie wie po co ona istnieje. Istnieją teorie, że służy jedynie do ściągania innych przeglądarek. Jest niesamowicie wolna, ale oryginalna, więc jeśli komuś zależy bardziej na stylu niż na wydajności, Explorer jest dla niego idealnym wyborem. Mimo słówka "odkrywca" w nazwie (ang. explorer – badacz) kiepsko szuka, bardziej zacina i rzadko

działa poprawnie, co daje idealny pretekst do wyłączenia przeglądarki i zagrania partyjki w Pasjansa. Mozilla Firefox prawdziwy "lis w ogniu" (ang. fire – ogień, fox – lis), działa o wiele szybciej od Explorera, to jak porównanie Ferrari do Fiata z lat 80. Niestety nieidealna, jej hobby to wysyłanie błędów i samoczynne zamykanie przeglądarki, wyskakiwanie okienek z aktualizacjami to też dla niej dobra zabawa. Polecana użytkownikom, którzy lubią być rozpraszani. Google Chrome wszyscy uważają ją za "boga przeglądarek", a nie jest nawet na poziomie księdza. Wyróżnia ją ekstrawagancki wygląd. Zacina się, ale kogo to obchodzi,

przecież ładnie wygląda! Safari - przeglądarka stworzona specjalnie dla komputerów z nadgryzionym jabłkiem w tyle, czyli modnego Apple. Explorer przy niej to marzenie – Safari jest jak rower ścigający się z samochodem. Przeznaczona dla wyjątkowo cierpliwych użytkowników Internetu. "Jasne, mogę poczekać rok na załadowanie strony, nie przeszkadza mi to". Osobiście preferuję Liska, nawet mimo jego manii otwierania okienek. Wy, Seniorzy, macie zapewne innych faworytów, teraz pora

użyć ich w praktyce,

powodzenia! Olga Młynarz

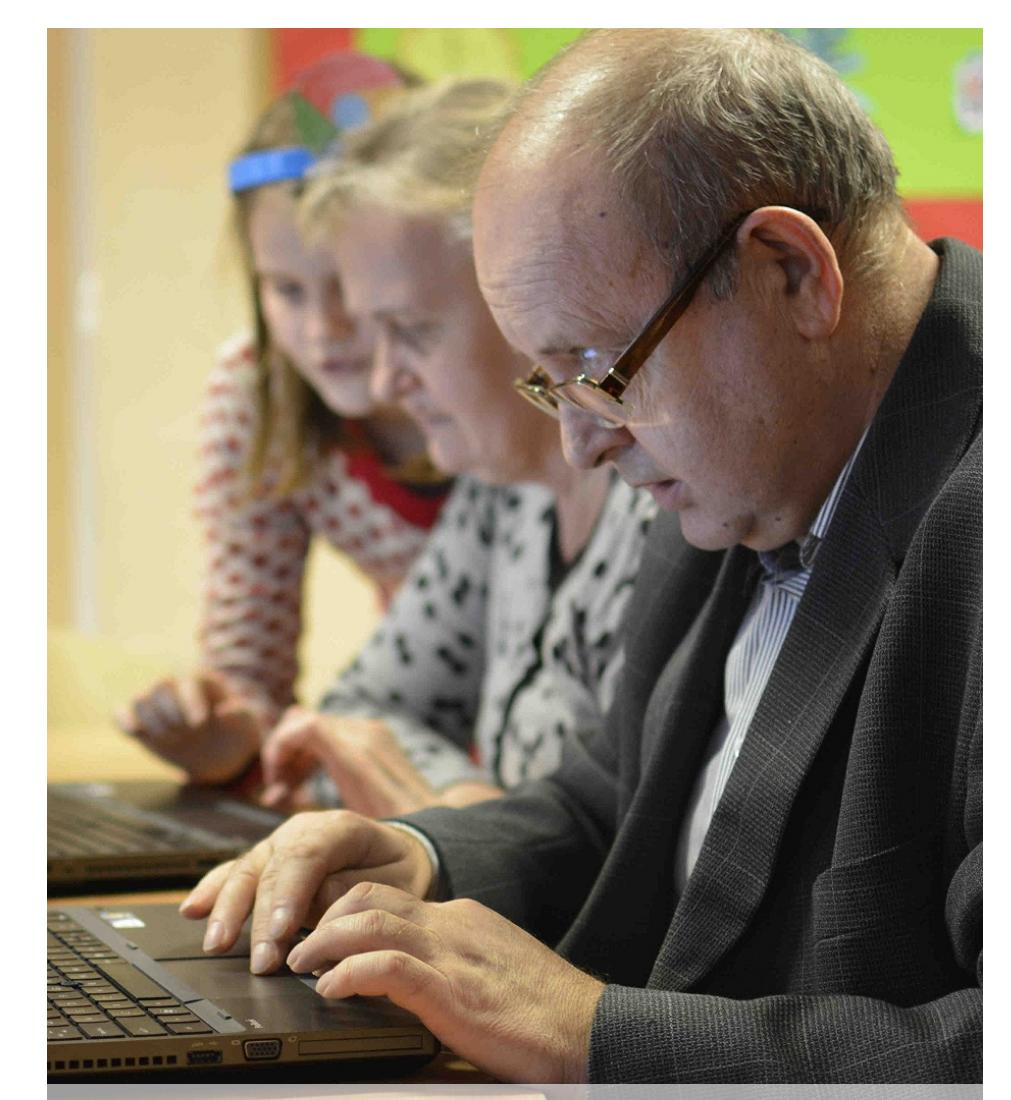

**Dziadek Hani włącza przeglądarkę.**

**Tomasz Buczyński**

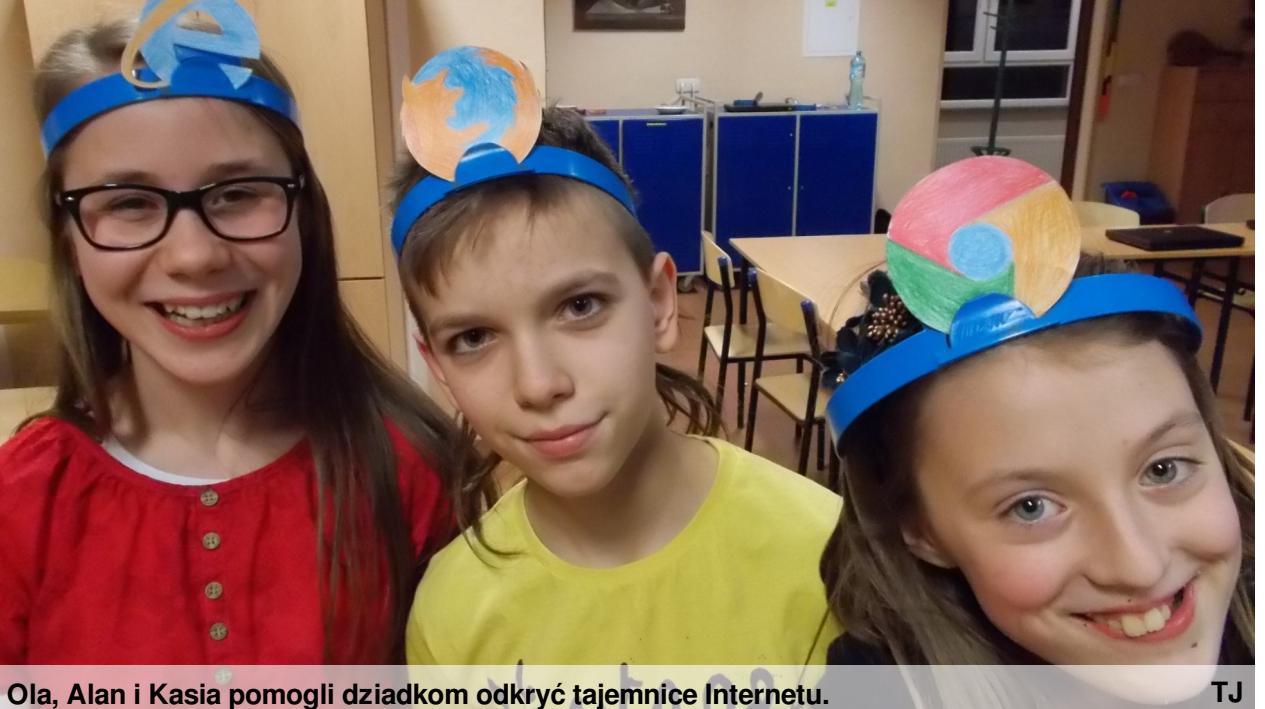

**Ola, Alan i Kasia pomogli dziadkom odkryć tajemnice Internetu.**

**Dziadkowie nie zawsze potrafią umiejętnie korzystać z Internetu. Jest to dla nich za trudne…**

**Już dziś zostańmy nauczycielami naszych dziadków!**

Możemy pomóc naszym dziadkom ucząc ich zasad korzystania z Internetu. można pomóc po Warto im pokazać, jak swoich lekcjach w się włącza i wyłącza przeglądarki internetowe, gdzie trzeba wpisać adres strony, którą chcemy odwiedzić, można pokazać gry, w które

na pewno chętnie pograją, na przykład sudoku. Dziadkom szkole lub w weekend. Dziadkowie uczyli nas, teraz mi ich czegoś nauczmy. Maciej Mika